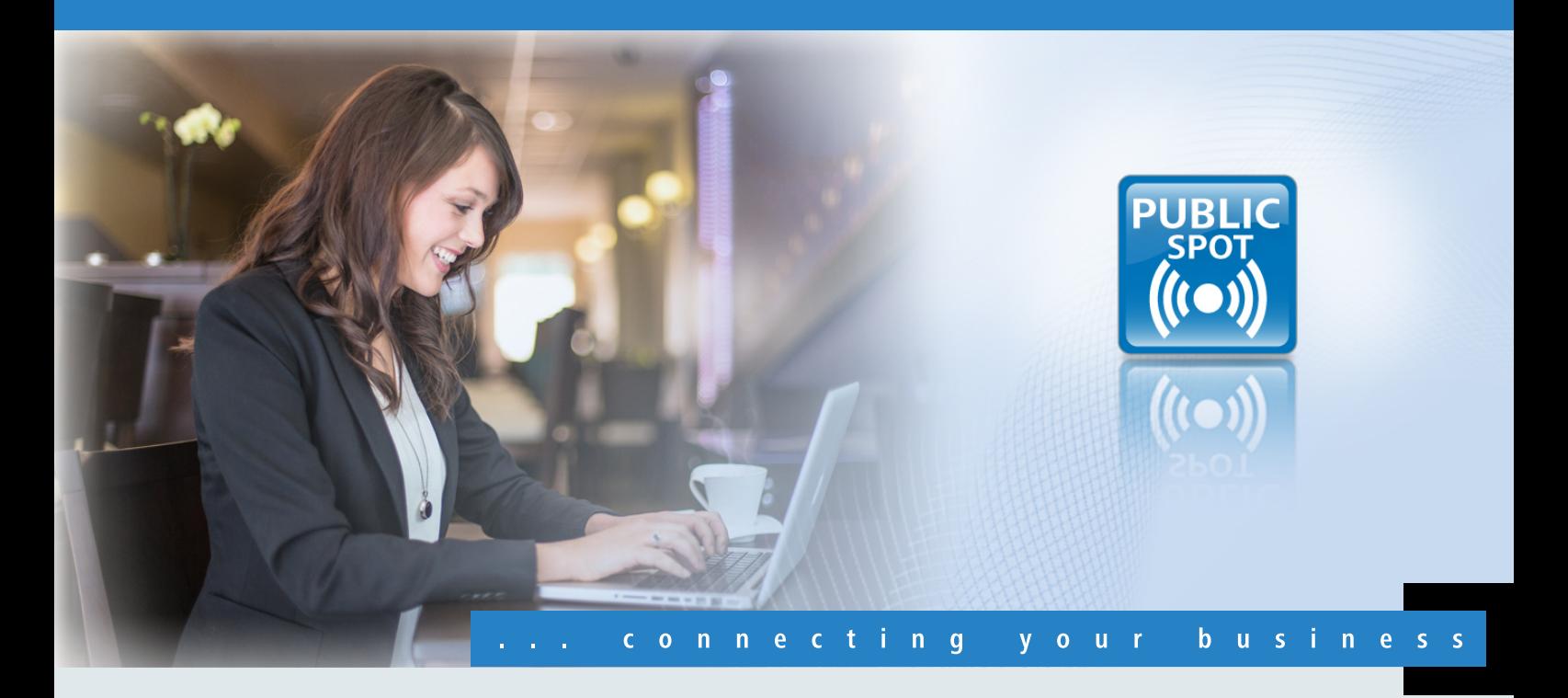

# **LANCOM** Public Spot Option

**Creating wireless guest accounts according to your needs**

- **EXECUTE:** Flexibly configurable login procedures to WLAN hotspots
- Comprehensive design options regarding the time of use or validity period of the guest access
- $\Box$  Voucher layout can be individually adapted to the corporate design
- **EXECUTE:** Secure separation of guest and internal corporate network
- **n** Connection to external servers or Property Management Systems
- Comfortable extension option for many LANCOM routers and access points

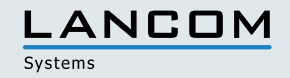

### **Flexibly configurable login procedures for your guests – You have the choice!**

With the LANCOM Public Spot Option you have a versatile hotspot solution at hand which offers a variety of design options: For instance, your guests are able to login to the hotspot themselves via SMS or e-mail – without the need of an employee to manually create a login ticket with the respective access credentials. Additional devices such as voucher printers are no longer required. If a printed voucher is still your way of choice, it can be produced via the existing printer of your enterprise or hotel with just a few clicks.

### **More flexibility – You define the validity period of your hotspot access.**

The advantage of the LANCOM Public Spot Option is the scope of design options. Every hotspot provider can individually configure the validity period of a guest access. Hour-based time budgets are the most common choice, yet you can also define specific points of time, e.g. hotel check-outs. Alternatively, you can grant your guests a specific data volume and disable the Internet access if the limit has been reached.

### **More compatibility – Combine your WLAN with your PMS.**

The LANCOM Public Spot Option equips all LANCOM access points and routers with an integrated RADIUS server which can be used for user management. Sometimes, however, special demands with regard to guest administration may exist or the connection to an external server is desired, e.g. for credit card payments or if a server with a proprietary user management is already in use. For this purpose, the LANCOM solution offers interfaces such as RADIUS or XML that enable a combination with external user administrations. Additionally, with the LANCOM Public Spot PMS Accounting Plus Option you can purchase a FIAS interface for a connection to Property Management Systems such as Micros Fidelio.

### **More quality – Convince your guests with high-performance technology.**

Offering your guests access to the Internet has become standard – yet the quality of Internet accesses varies. With the LANCOM Public Spot Option you can design your guest access as user-friendly as possible, facilitate the login procedure, and meet your clients' demands who wish to access your hotspot using their versatile multimedia devices (smart phones, tablets, notebooks). In short: Rely on products with quality 'Made in Germany' and your clients will benefit from an efficient and high-performance network.

# **LANCOM** Public Spot Option

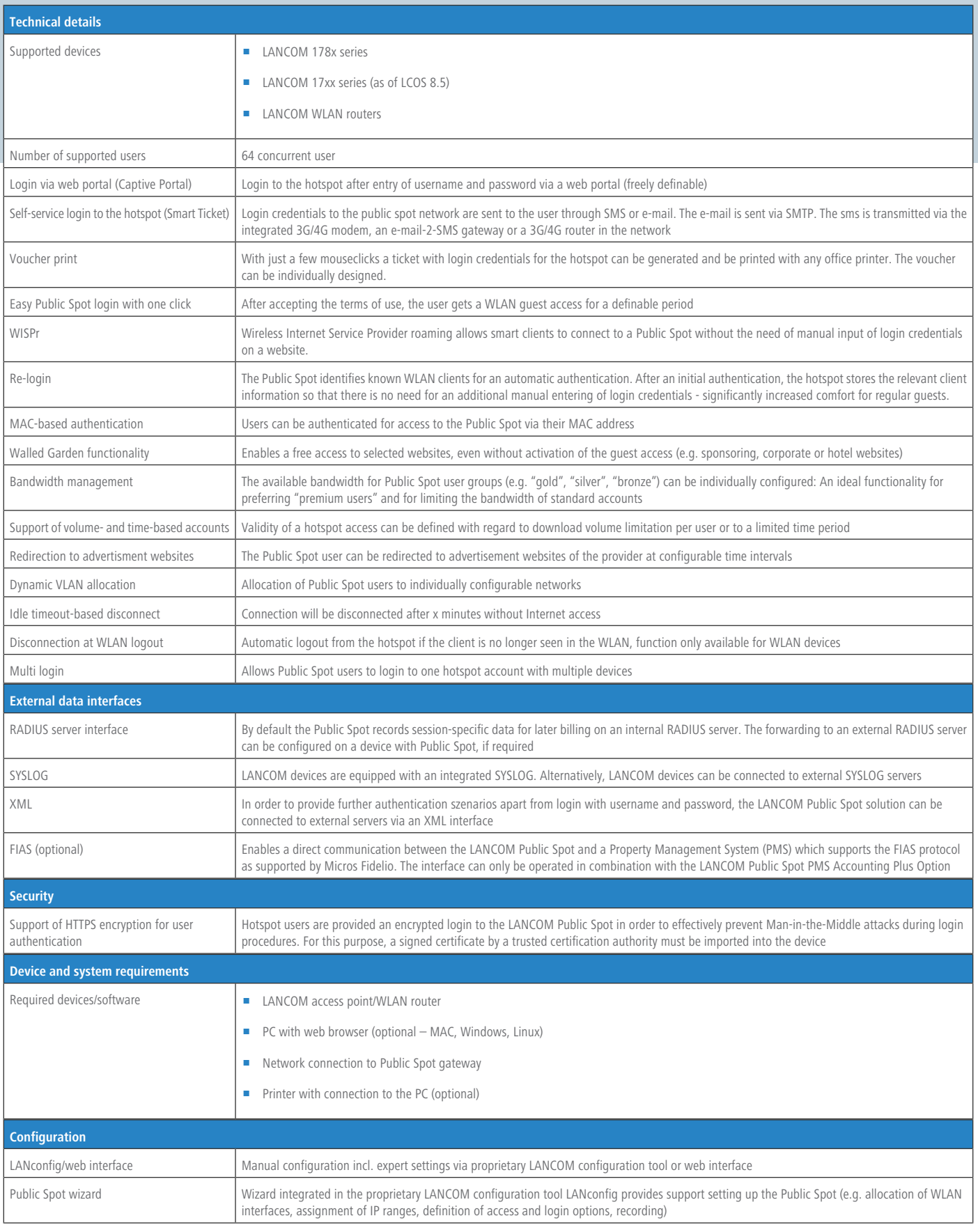

# **LANCOM** Public Spot Option

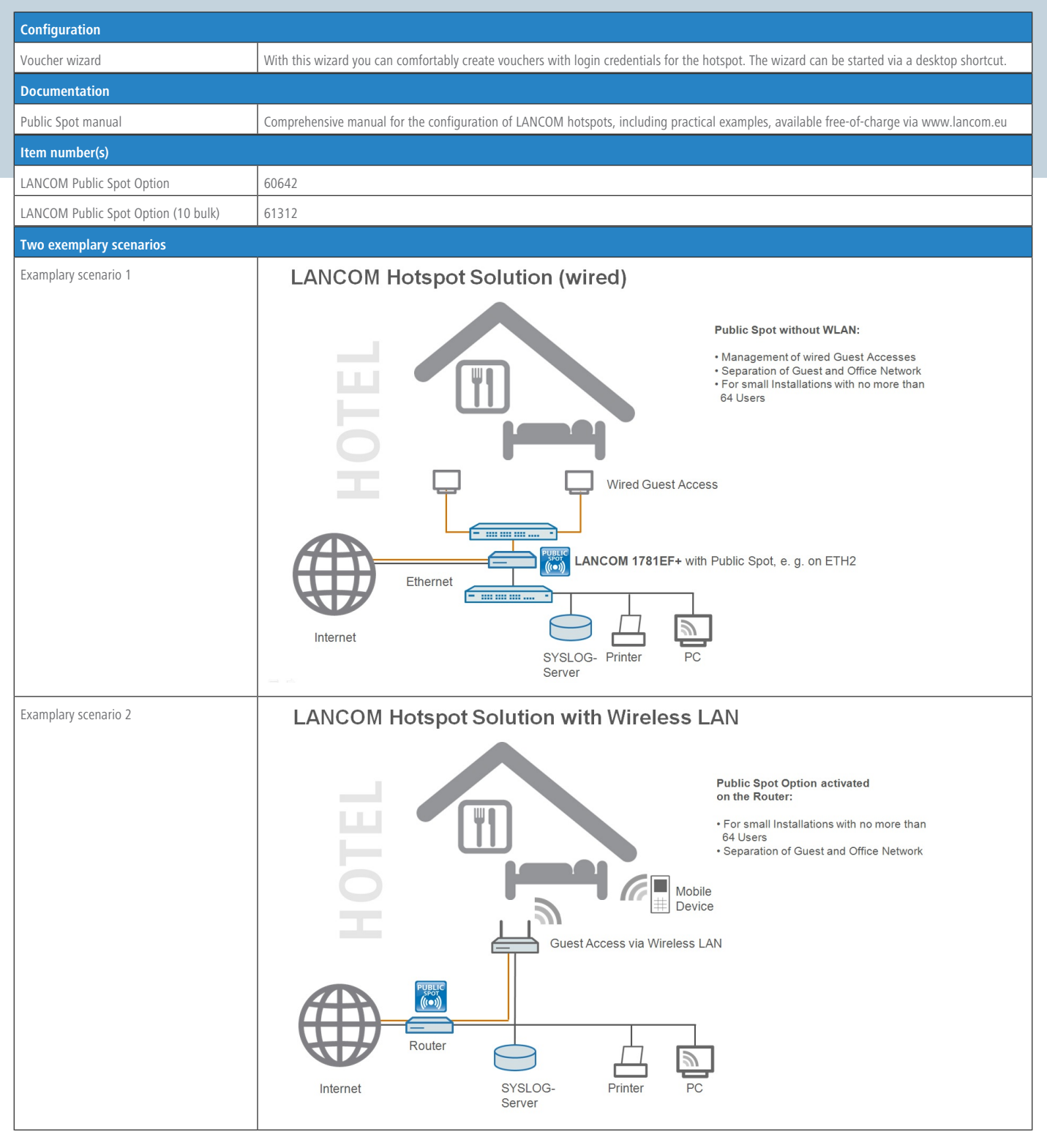

# LANCOM, LANCOM Systems and LCOS are registered trademarks. All other names or descriptions used may be trademarks or registered trademarks of their owners. Subject to change LANCOM, LANCOM Systems and LCOS are registered trademarks. All other names or descriptions used may be trademarks or registered trademarks of their owners. Subject to change vithout notice. No liability for technical errors and/or omissions. 7/2015 without notice. No liability for technical errors and/or omissions. 7/2015

## **www.lancom.eu**

LANCOM Systems GmbH I Adenauerstr. 20/B2 I 52146 Wuerselen I Germany I E-Mail info@lancom.eu I Internet www.lancom.eu

**.ANCOM** Systems